Fevereiro/2018

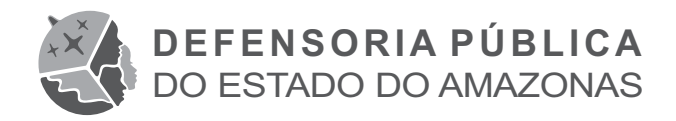

**Concurso Público para provimento de cargos de**

# **Assistente Técnico em Tecnologia da Informação de Defensoria – Programador**

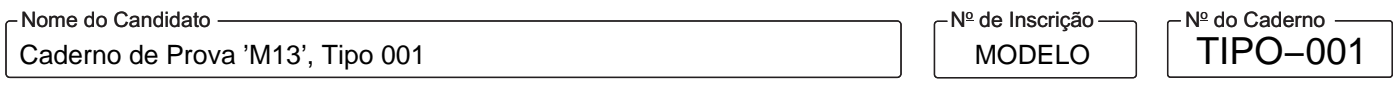

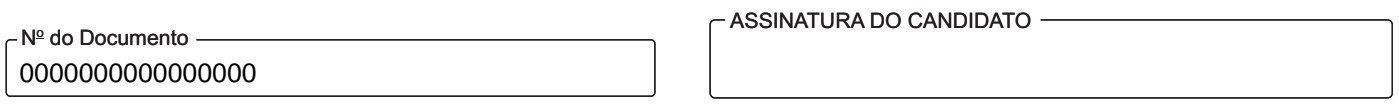

**PROVA** Conhecimentos Gerais<br>
Conhecimentos Específicos

# **INSTRUÇÕES**

**Quando autorizado pelo fiscal de sala, transcreva a frase ao lado, com sua caligrafia usual, no espaço apropriado na Folha de Respostas.**

O processo de perpetuação da cultura se dá pela educação.

- Verifique se este caderno:
	- corresponde a sua opção de cargo.
	- contém 60 questões, numeradas de 1 a 60.

Caso contrário, solicite imediatamente ao fiscal da sala a substituição do caderno.

Não serão aceitas reclamações posteriores.

- Para cada questão existe apenas UMA resposta certa.
- Leia cuidadosamente cada uma das questões e escolha a resposta certa.
- Essa resposta deve ser marcada na FOLHADE RESPOSTAS que você recebeu.

# **VOCÊ DEVE**

- Procurar, na FOLHADE RESPOSTAS, o número da questão que você está respondendo.
- Verificar no caderno de prova qual a letra (A,B,C,D,E) da resposta que você escolheu.
- Marcar essa letra na FOLHADE RESPOSTAS, conforme o exemplo: A C D E

# **ATENÇÃO**

- Marque as respostas com caneta esferográfica de material transparente de tinta preta ou azul. Não será permitida a utilização de lápis, lapiseira, marca-texto, borracha ou líquido corretor de texto durante a realização da prova.
- Marque apenas uma letra para cada questão. Será anulada a questão em que mais de uma letra estiver assinalada.
- Responda a todas as questões.
- Não será permitida qualquer espécie de consulta ou comunicação entre os candidatos, nem a utilização de livros, códigos, manuais, impressos ou quaisquer anotações.
- Aduração da prova é de 3 horas para responder a todas as questões objetivas e preencher a Folha de Respostas.
- Ao término da prova, chame o fiscal da sala e devolva todo o material recebido.
- É proibida a divulgação ou impressão parcial ou total da presente prova. Direitos Reservados.

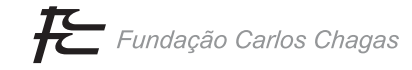

#### **CONHECIMENTOS GERAIS**

**Língua Portuguesa** 

Atenção: As questões de números 1 a 8 referem-se ao texto abaixo.

### **Crônica de gente pouco importante: Manaus, século XIX**

*Sei que vocês nunca ouviram falar de Apolinária. Nem poderiam. Ela faz parte de um conjunto de pessoas que jamais usufruíram de notoriedade.* 

*Era junho de 1855 quando Apolinária, 24 anos, cabinda, africana livre, afinal desembarcou no porto de Manaus. No início do século XIX, quando o tráfico de escravos se tornou ilegal como parte de um conjunto de acordos internacionais, os africanos livres eram os indivíduos que compunham a carga dos navios apreendidos no tráfico ilícito. Pela lei de 1831, se a apreensão ocorresse em águas brasileiras, eles ficavam sob tutela estatal e deviam prestar serviços ao Estado ou a particulares por 14 anos até sua emancipação. Com isso, os africanos livres chegaram aos quatro cantos do Império, inclusive ao Amazonas.* 

*Apolinária foi designada para trabalhar na recém-instalada Olaria Provincial. Suas crianças foram junto. Ali já estavam outros africanos livres que, além da fabricação de telhas, potes e tijolos, também eram responsáveis pela supervisão do trabalho dos índios que vinham das aldeias para servir nas obras públicas. Eram cerca de 20 pessoas que viviam no mesmo lugar em que trabalhavam e assim foi até 1858, quando a olaria foi fechada para se transformar em uma nova escola: os Educandos Artífices.* 

*A rotina na Olaria era dura e foi com alegria que Apolinária soube que seria a lavadeira dos Educandos. Diferente dos outros, não ia precisar se mudar para o outro lado do igarapé. Podia continuar ali com os filhos, o marido Gualberto, o cozinheiro Bertoldo e Severa, filha de Domingos Mina. O salário não era grande coisa, mas a amizade antiga com Bertoldo garantia alimento extra à mesa para todos. A tranquilidade durou pouco. O diretor dos Educandos, certamente mal informado pela boataria maledicente, a demitiu do cargo alegando que era ladra e dada a bebedeiras. Menos de 3 meses depois, Apolinária já estava de volta ao trabalho nas obras públicas, com destino incerto.* 

*Sou incapaz de dizer mais alguma coisa sobre o que aconteceu com Apolinária porque ela desapareceu da documentação, mas os fragmentos de sua vida que pude recuperar são poderosos para iluminar cenas da vida desta cidade que estavam nas sombras. A presença negra no Amazonas é tratada de modo marginal na historiografia local e só muito recentemente vemos mudanças neste cenário. Há ainda muitas zonas de silêncio. A história de Apolinária nos ajuda a colocar problemas novos, entre eles, o fato de que a trajetória dessas pessoas que cruzaram o Atlântico e, depois, o Império permite acessar um mundo bem pouco visível na história do Brasil: a diversidade de experiências que uniram índios, escravos, libertos e africanos livres no mundo do trabalho no século XIX.* 

*Falar dessa gente pouco importante é buscar dialogar com personagens reais e concretos. Suas vidas comuns foram, de fato, extraordinárias, cada uma a seu modo. Seres humanos verdadeiros, que fazem a História acontecer todos os dias.* 

(Adaptado de: Patrícia Sampaio. Disponível em: **http://amazoniareal.com.br**. 06.08.2014)

- 1. O texto tem caráter
	- (A) literário, o que se justifica pelo discurso ficcional, e representa de modo estereotipado e cômico alguns personagens à margem dos registros históricos oficiais.
	- (B) documental, embora não exclua certa subjetividade, e chama a atenção para a importância de pessoas comuns na construção da identidade amazonense.
	- (C) confessional, visto que tem como ponto de partida a experiência de vida da autora, e destaca a trajetória de homens comuns que ganharam notabilidade com o tempo.
	- (D) jornalístico, haja vista ater-se a fatos da esfera pública, e objetiva informar os leitores sobre como Manaus se construiu a partir do trabalho escravo.
	- (E) didático, por divulgar informações de maneira categórica e impessoal, e assume um tom apelativo ao apresentar figuras públicas de prestígio como pessoas do povo.
- 2. Uma das críticas expressas no texto recai sobre
	- (A) a falta de fiscalização dos navios de escravos que chegaram ao Brasil após a lei de 1831.
	- (B) o fato de os brasileiros desconhecerem a importância de Apolinária para a emancipação dos escravos.
	- (C) o tratamento degradante dado aos africanos em seu trajeto até os portos brasileiros no século XIX.
	- (D) a maneira como historiadores negligenciaram a participação africana na sociedade amazonense.
	- (E) o modo subserviente como escravos recém-libertos se relacionavam com seus antigos senhores.

Caderno de Prova 'M13', Tipo 001 **000000**−PG03

- 3. A grafia de *história*, em minúscula no penúltimo parágrafo, e a de *História*, iniciada por maiúscula no último parágrafo, enfatizam a distinção estabelecida entre os dois usos do vocábulo, empregado, respectivamente, com os sentidos de
	- (A) particularidade e coletividade.
	- (B) invenção e fato.
	- (C) certeza e dúvida.
	- (D) universalidade e individualidade.
	- (E) emoção e razão.
- 4. A autora explicita uma conjectura na seguinte passagem do texto:
	- (A) Era junho de 1855 quando Apolinária, 24 anos, cabinda, africana livre, afinal desembarcou no porto de Manaus. (2º parágrafo)
	- (B) Com isso, os africanos livres chegaram aos quatro cantos do Império, inclusive ao Amazonas. (2º parágrafo)
	- (C) Diferente dos outros, não ia precisar se mudar para o outro lado do igarapé. (4<sup>º</sup> parágrafo)
	- (D) Apolinária foi designada para trabalhar na recém-instalada Olaria Provincial. (3<sup>º</sup> parágrafo)
	- (E) O diretor dos Educandos, certamente mal informado pela boataria maledicente, a demitiu do cargo [...]. (4<sup>º</sup> parágrafo)
- 5. O comentário que interpreta adequadamente o vocábulo destacado, em seu contexto, está em:
	- (A) Sei que **vocês** nunca ouviram falar de Apolinária. (1<sup>º</sup> parágrafo) refere-se a um número reservado de historiadores, público-alvo do texto, a quem a autora se reporta com formalidade e deferência.
	- (B) [...] deviam prestar serviços ao Estado ou a particulares por 14 anos até *sua* emancipação. (2º parágrafo) refere-se aos senhores de escravos e expressa ideia de posse.
	- (C) Diferente dos **outros**, não ia precisar se mudar para o outro lado do igarapé. (4º parágrafo) refere-se a um sujeito indeterminado, que não se pode deduzir da leitura do texto.
	- (D) O diretor dos Educandos [...] **a** demitiu do cargo [...]. (4<sup>º</sup> parágrafo) refere-se a Apolinária e indica que ela sofre a ação do verbo *demitir*.
	- (E) [...] *iluminar cenas da vida desta cidade que estavam nas sombras. (5<sup>º</sup> parágrafo) refere-se a cidade e poderia ser* substituído por *a qual*.
- 6. Considere a relação de sentido estabelecida entre as seguintes informações do quarto parágrafo:
	- 1. Foi com alegria que Apolinária soube que seria a lavadeira dos Educandos.
	- 2. A tranquilidade durou pouco.
	- 3. O diretor dos Educandos a demitiu do cargo.
	- 4. Menos de 3 meses depois, Apolinária estava de volta ao trabalho nas obras públicas.

Sem prejuízo da mensagem, os conectivos que estabelecem coesão entre as frases, na ordem dada, são:

- (A) todavia − pois − e
- (B) porque − e − contudo
- (C) portanto − contudo − então
- (D) porque − portanto − porém
- (E) então − todavia − porque
- 7. O acréscimo de uma vírgula mantém a passagem do texto reescrita de acordo com a norma-padrão em:
	- (A) A história de Apolinária, nos ajuda a colocar problemas novos [...]
	- (B) Sou incapaz de dizer mais alguma coisa sobre o que aconteceu com Apolinária porque, ela desapareceu da documentação [...]
	- (C) [...] a olaria foi fechada para se transformar, em uma nova escola: os Educandos Artífices.
	- (D) Seres humanos verdadeiros, que fazem a História, acontecer todos os dias.
	- (E) A rotina na Olaria era dura, e foi com alegria que Apolinária soube que seria a lavadeira dos Educandos.

8. [...] *eles ficavam sob tutela estatal e deviam prestar serviços ao Estado ou a particulares por 14 anos até sua emancipação.*  .<br>(2<sup>º</sup> parágrafo)

A expressão destacada pode ser **antecedida** – sem prejuízo do sentido, da coesão e da correção gramatical – por

- (A) alcançarem à.
- (B) fizerem juz a*.*
- (C) que ocorresse.
- (D) lhe sucederem.
- (E) que os fosse concedido.

9. As regras da concordância padrão estão plenamente respeitadas na frase:

- (A) Os africanos livres eram responsáveis pela fabricação de telhas, potes, tijolos, enfim, tudo que eram produzidos na olaria.
- (B) De origem cabinda, Apolinária tinha 24 anos quando chegou ao Brasil, acompanhado de outros africanos livres.
- (C) A autora se interessou pela vida de africanos livres no Brasil, como Apolinária, que chegou a Manaus em 1855.
- (D) O registro escrito da vida de muitos desses trabalhadores se perderam, mas a contribuição deles para a história do Brasil é indelével.
- (E) Ainda que reste muitas zonas de silêncio, já se percebe esforços no sentido de evidenciar a importância dessas pessoas.

Atenção: As questões de números 10 a 13 referem-se ao texto abaixo.

#### **Limites da ciência**

*Os deuses parecem ter um prazer especial em desmoralizar quem faz profecias sobre os limites da ciência. Auguste Comte afirmou, em 1835, que nunca surgiria um meio para estudarmos a composição química das estrelas. Bem, o método existe e hoje sabemos do que elas são feitas. Sabemos até que nós somos feitos de poeira estelar.* 

*É verdade que Comte não era cientista, mas filósofo. Só que cientistas não se saem muito melhor. Um dos maiores físicos de seu tempo, lorde Kelvin, escreveu em 1900: "Não há mais nada novo a ser descoberto na física; só o que resta fazer são medidas cada vez mais precisas". Vieram depois disso relatividade, mecânica quântica, modelo padrão etc.* 

*Marcus du Sautoy conta essas histórias em* The Great Unknown *(*O Grande Desconhecido*). Ele sabe, portanto, que caminha em terreno perigoso quando se propõe a discutir os limites do conhecimento humano. Mas Du Sautoy, que é professor de matemática em Oxford e autor de vários livros de divulgação, tenta jogar em território razoavelmente seguro. Ele vai às fronteiras da ciência em que já temos informações suficientes para saber que há barreiras formidáveis a um conhecimento total.* 

*A teoria do caos, por exemplo, assegura que nunca conseguiremos fazer previsões de longo prazo acerca de fenômenos como a meteorologia e engarrafamentos de trânsito. O problema é que alterações mínimas nas condições iniciais podem produzir alterações dramáticas depois de um tempo – e nós nunca temos conhecimento completo do presente.* 

*Analogamente, ele mostra como o princípio da incerteza, a extensão do cosmo e a provável inexistência do tempo também limitam a possibilidade de conhecimento. Ao final, Du Sautoy retorna à sua especialidade e mergulha nas implicações dos teoremas da incompletude de Gödel, que criam embaraços para a própria matemática. É diversão certa para quem gosta de grandes questões.* 

(Hélio Schwartsman. Disponível em: **www.folha.uol.com.br**. 19.11.2017)

#### 10. Entre os objetivos do texto estão

- (A) questionar a existência do tempo e censurar a teoria do caos.
- (B) apresentar o livro de Du Sautoy e recomendar a sua leitura.
- (C) conferir à filosofia *status* de ciência e opor-se à tese de Du Sautoy.
- (D) reprovar o obscurantismo dos filósofos e elogiar a clareza dos cientistas.
- (E) detalhar as correntes científicas atuais e anunciar seus limites.
- 11. Ao organizar as ideias nos dois primeiros parágrafos, o autor parte
	- (A) do relato de um acontecimento, seguido da análise pormenorizada de suas causas e efeitos.
	- (B) de uma constatação categórica, seguida de argumentos que a contradizem diretamente.
	- (C) de uma afirmação geral, seguida de uma particularização por meio de exemplos.
	- (D) da alusão ao senso comum, seguida de informações que lhe conferem embasamento científico.
	- (E) da exposição de um tema controverso, seguida da comparação entre pontos de vista divergentes.
- 12. Vieram depois disso relatividade, mecânica quântica, modelo padrão etc. (2º parágrafo)

A forma verbal empregada nessa frase é intransitiva, assim como a destacada em:

- (A) *Marcus du Sautoy conta essas histórias em* The Great Unknown (O Grande Desconhecido).
- (B) *Analogamente, ele mostra como o princípio da incerteza, a extensão do cosmo e a provável inexistência do tempo também limitam a possibilidade de conhecimento.*
- (C) *Ao final, Du Sautoy retorna à sua especialidade e mergulha nas implicações dos teoremas da incompletude de* Gödel [...]
- (D) *Auguste Comte afirmou, em 1835, que nunca surgiria um meio para estudarmos a composição química das estrelas.*
- (E) *Sabemos até que nós somos feitos de poeira estelar.*
- 13. Indeterminar o agente é um dos efeitos de sentido produzido pela voz passiva analítica, a qual pode ser observada em:
	- (A) Sabemos até que nós somos feitos de poeira estelar. (1<sup>º</sup> parágrafo)
	- (B) É verdade que Comte não era cientista, mas filósofo. (2<sup>º</sup> parágrafo)
	- (C) Os deuses parecem ter um prazer especial em desmoralizar quem faz profecias sobre os limites da ciência. (1<sup>º</sup> parágrafo)
	- (D) É diversão certa para quem gosta de grandes questões. (5<sup>º</sup> parágrafo)
	- (E) Só que cientistas não se saem muito melhor. (2<sup>º</sup> parágrafo)
- 14. Uma frase redigida com clareza e em conformidade com a norma-padrão da língua é:
	- (A) A teoria do caos, que alterações mínimas no presente podem acarretar mudanças drásticas no futuro, dá suporte à ideia que não pode-se fazer previsão meteorológica a longo prazo.
	- (B) A composição das estrelas já não trata-se de um mistério para o homem comum, mas no início do século XIX era um conhecimento inacessível mesmo aqueles cientistas mais dedicados.
	- (C) Em 1900, lorde Kelvin, cientista respeitabilissimo à época, chegou a alegar de que não haveria mais nada novo à ser produzido pela física, com exceção de medidas mais precisas.
	- (D) As limitações do conhecimento humano que continuamente os cientistas estão expostos são, ao mesmo tempo, entrave e estimulo para que eles possam dar continuidade em seus estudos.
	- (E) Marcus du Sautoy, cujo livro ainda não foi traduzido para o português, demonstra estar consciente de que toca em questões complexas ao discorrer sobre os limites do conhecimento humano.
- 15. Há correspondência entre tempos e modos entre as formas verbais empregadas em:
	- (A) Caso estivesse vivo hoje, o filósofo Auguste Comte teria a oportunidade de constatar o quanto suas suposições se distanciaram da experiência.
	- (B) Independentemente da época em que fossem expressas, as previsões sobre o futuro sempre dirão muito mais sobre o presente de quem se arriscar a fazê-las.
	- (C) Por mais precisos que nossos instrumentos de medição de engarrafamentos venham a se tornar, é improvável que fôssemos capazes de fazer previsões a longo prazo.
	- (D) Quando a extensão do cosmo puder ser medida, tivéssemos chegado a um novo patamar da experiência humana, nunca vislumbrado por cientistas ou filósofos.
	- (E) O conhecimento humano possui limitações, mas é função da ciência pôr essas limitações à prova, a fim de que poderíamos avançar continuamente.

## **Conhecimentos Jurídicos e Institucionais**

- 16. A Lei Complementar nº 1/90 trata da organização da Defensoria Pública do Estado do Amazonas. Consoante essa norma, a Defensoria
	- (A) tem como incumbência a prestação gratuita de assistência extrajudicial.
	- (B) vincula-se diretamente aos Chefes de Poder do Estado do Amazonas.
	- (C) tem por função institucional a autonomia funcional, administrativa e financeira.
	- (D) tem por princípio representar o Ministério Público em caso de maus tratos à pessoa do defendido.
	- (E) poderá, por seus membros, representar a parte, desde que mediante instrumento procuratório.
- 17. Considere as seguintes atribuições:
	- I. Acompanhar o estágio probatório dos membros da Defensoria Pública.
	- II. Supervisionar, coordenar e controlar as atividades administrativas da Defensoria Pública.
	- III. Baixar instruções, no limite de suas atribuições, visando à regularidade e ao aperfeiçoamento das atividades da Defensoria Pública, sem prejuízo da autonomia funcional de seus membros.
	- IV. Dirimir conflitos de atribuições entre membros da Defensoria Pública, com recurso para o Conselho Superior.
	- V. Manter atualizados os registros estatísticos de produção dos membros da Defensoria Pública, inclusive para efeito de aferição de merecimento.

Conforme dispõe a Lei Complementar nº 1/90, essas atribuições são de competência, respectivamente, do

- (A) Defensor Público Geral, Defensor Público Geral, Corregedoria Geral, Subdefensor Público Geral e Subdefensor Público Geral.
- (B) Subdefensor Público Geral, Defensor Público Geral, Defensor Público Geral, Subdefensor Público Geral e Corregedoria Geral.
- (C) Corregedoria Geral, Subdefensor Público Geral, Corregedoria Geral, Defensor Público Geral e Corregedoria Geral.
- (D) Defensor Público Geral, Subdefensor Público Geral, Defensor Público Geral, Defensor Público Geral e Corregedoria Geral.
- (E) Corregedoria Geral, Defensor Público Geral, Corregedoria Geral, Defensor Público Geral e Subdefensor Público Geral.
- 18. Conforme dispõe a Lei Complementar nº 1/90, se um membro da Defensoria houver opinado contrariamente a pretensão da mesma parte, ele será dado por
	- (A) impedido.
	- (B) suspeito.
	- (C) incompatível.
	- (D) indisponível.
	- (E) preterido.
- 19. Considere os seguintes itens:
	- I. pontualidade.
	- II. capacidade de iniciativa.
	- III. responsabilidade.
	- IV. regularidade.
	- V. urbanidade.

Segundo dispõe a Lei nº 4077/14, são itens que devem ser observados no processo de estágio probatório os constantes APENAS em

- (A) I, II, III e IV.
- (B) II, III, IV e V.
- (C) I, III, IV e V.
- (D) I, II, III e V.
- (E) I, II, IV e V.
- 20. Conforme dispõe a Constituição Federal, é matéria de competência tanto do Conselho da Presidência como do Conselho de Defesa Nacional
	- (A) declaração de guerra.
	- (B) intervenção federal.
	- (C) celebração da paz.
	- (D) estado de sítio.
	- (E) iniciativas necessárias a garantir a independência nacional.

#### **CONHECIMENTOS ESPECÍFICOS**

21. Considere o algoritmo em pseudocódigo abaixo.

```
Var ano, anobase: inteiro 
Início 
    anobase ←2018 
    enquanto (verdadeiro) faça 
      imprima("Digite um ano com 4 dígitos (maior que ", anobase, " finaliza): ") 
      leia(ano) 
      se (ano > anobase) 
        então vá_para ENCERRA 
      fim_se 
      se ...... I
        então imprima ("O ano pertence ao século XXI ") 
 senão se ......
II
                 então imprima("O ano tem 4 digitos mas não pertence ao século XXI") 
                 senão se  III
                          então imprima("O ano não tem 4 dígitos e/ou é negativo") 
                        fim_se 
               fim_se 
      fim_se 
   fim_enquanto 
   ENCERRA: imprima("Fim do programa") 
Fim
```
Analisando a lógica do programa acima, é correto afirmar que

- (A) ao ser digitado 2018 para o ano, o programa finalizará.
- (B) a lacuna **I** deve ser preenchida com ano >= 2000 e ano < anobase
- (C) há erro de lógica, pois o comando enquanto não avalia nenhuma condição.
- (D) a lacuna **III** deve ser preenchida com ano <= 0
- (E) a lacuna **II** deve ser preenchida com ano >= 1000 e ano <= 2000
- 22. Considere que há 3 categorias para pagantes de pensões alimentícias: a primeira engloba os que pagam até 1 valor base (R\$ 900.00), a segunda os que pagam de 2 até 4 valores base e a terceira os que pagam acima de 4 valores base. Um programador apresentou o trecho em pseudocódigo abaixo como solução para identificar os pagantes destas 3 categorias.

```
Var valor: real 
... 
   imprima("Qual é o valor da pensão alimentícia? ") 
   leia(valor) 
   escolha (valor) 
      caso 900.00: imprima("Categoria 1") 
      caso 1800.00, 2700.00, 3600.00: imprima("Categoria 2") 
      senão imprima("Categoria 3") 
   fim_escolha 
....
```
Um Técnico Programador, ao analisar o trecho acima, afirma corretamente que

- (A) não há erro de lógica nem de sintaxe.
- (B) o comando escolha deve ser substituído por um conjunto de comandos condicionais (se) aninhados que trate os valores da variável valor (do tipo real) como solicitado.
- (C) o comando escolha é o mais adequado para a solução, pois os valores das pensões são múltiplos de 900.00.
- (D) embora haja erro de sintaxe no comando escolha, a lógica da solução atende de forma correta o que foi solicitado no problema.
- (E) para que a lógica da solução fique correta, basta trocar o tipo da variável valor para inteiro e retirar os .00 dos valores de cada caso do comando escolha.

**000000**−PG08 Caderno de Prova 'M13', Tipo 001

- 23. Considere que um Técnico Programador escreveu um programa para ler um número inteiro de 6 dígitos. Após ler o número e se certificar que o mesmo possuía 6 dígitos, os dígitos foram separados. Em seguida, cada um dos dígitos d1, d2, d3, d4, d5 e d6 foram inseridos em uma estrutura de dados. Depois foram retirados um a um da estrutura, multiplicados pelo valor posicional correto e somados, obtendo-se o número invertido. Caso o número de entrada fosse 123456 o resultado seria 654321. A estrutura de dados utilizada foi
	- (A) fila circular.
	- (B) fila não circular.
	- (C) pilha.
	- (D) lista linear do tipo FIFO.
	- (E) árvore binária de altura (*log<sub>2</sub>6* − 1).
- 24. Certo documento possui 1 milhão de palavras não repetidas e foi editado em um editor de textos. Considerando que o editor de textos utiliza uma Árvore Binária de Busca − ABB de altura mínima para armazenar as palavras digitadas de forma a facilitar sua localização, para se localizar qualquer palavra nesta estrutura de dados serão necessárias, no máximo,
	- (A) 1 milhão de comparações.
	- (B) 20 comparações.
	- (C) 32 comparações.
	- (D)  $log_{10}1000000$  comparações.
	- (E) 2 milhões de comparações.

Atenção: Para responder às questões de números 25 e 26, considere a estratégia de ordenação apresentada em Java abaixo.

```
 private static void ordena(int[] vetor, int inicio, int fim) { 
              if (inicio < fim) { 
                     int posicaoP = separar(vetor, inicio, fim); 
                     ordena(vetor, inicio, posicaoP - 1); 
                     ordena(vetor, posicaoP + 1, fim); 
 } 
 } 
         private static int separar(int[] vetor, int inicio, int fim) { 
             int P = vetor [inicio];
             int i = inicio + 1, f = fim;
             while (i \leq f) {
                    if (\text{vector}[i] \leq P) i++; 
                    else if (P < vetor[f])
                          f--;else \{ int troca = vetor[i];
                          vetor[i] = vetor[f]; vetor[f] = troca; 
                           i++; 
f--; } 
 } 
             vector[inicio] = vector[f];
             vector[f] = P; return f; 
 }
```
- 25. A estratégia apresentada em Java é o método de ordenação
	- (A) Bubblesort.
	- (B) Mergesort.
	- (C) Insertion Sort.
	- (D) Quicksort.
	- (E) Heapsort.

26. Considerando que N é número de elementos do vetor a ser ordenado, a estratégia de ordenação apresentada em Java

- (A) também é conhecida como método de ordenação por intercalação e possui uma versão para unir dois vetores já ordenados.
- (B) tem complexidade  $O(N^2)$  no pior caso e no caso médio, mas apresenta complexidade  $O(N)$  no melhor caso.
- (C) faz um número fixo de comparações dado por log<sub>2</sub>N, independente dos valores do vetor original. Isso é garantido pelas chamadas recursivas ao método ordena().
- (D) utiliza o método separar() para dividir o vetor original em 2 sublistas de igual tamanho. Isso garante que mesmo no pior caso o método realize Nlog<sub>2</sub>N comparações.
- (E) utiliza o método separar() para fazer a partição do vetor, por meio da seleção de um elemento chamado pivô. A escolha do pivô é crucial para o bom desempenho do método, já que a fase de partição é a parte crítica do algoritmo.

- Caderno de Prova 'M13', Tipo 001 **000000**−PG09
- 27. Para ordenar um vetor com N elementos, o método de ordenação Seleção (*Selection Sort*) faz o seguinte número de comparações:
	- (A)  $(N^2 N)/2$ , sendo muito lento e inadequado para valores grandes de N.
	- (B)  $\log_2(N^2 + N)$  no melhor caso.
	- (C)  $(N^2 + N -1)/2$  no caso médio, ficando lento para valores grandes de N.
	- (D) (N − 1) quando o vetor já está originalmente ordenado.
	- (E)  $(N^2 + N)/4$  no pior caso, sendo melhor que o pior caso do Bolha (Bubble Sort) pois faz menos trocas.
- 28. Considere que na Defensoria há uma lista ordenada com o nome de 1000 cidadãos amazonenses. Utilizando o método de pesquisa binária para localizar o nome de um destes cidadãos, serão necessárias, no máximo,
	- (A) 1.000 comparações.
	- (B) 10 comparações.
	- (C) 500 comparações.
	- (D) 200 comparações.
	- (E) 5 comparações.
- 29. O paradigma de programação Orientada a Objetos − OO utiliza, como um de seus componentes essenciais, a classe. Uma classe, em conformidade com os melhores padrões da OO,
	- (A) deve ter alta coesão, que implica em ter um conjunto limitado de responsabilidades, e baixo acoplamento, que implica em ter baixa dependência de outros componentes.
	- (B) deve ser completa, portanto, quanto mais atributos os métodos da classe tiver em comum com outros métodos, mais completa ela se torna.
	- (C) deve manter o número de colaborações com outras classes, por meio de seus objetos, o mais alto possível para facilitar os testes.
	- (D) que possui muitos métodos contribui para diminuir a complexidade da árvore de herança, aumentando seu potencial de reutilização.
	- (E) que possui métodos é chamada de superclasse e uma classe que não possui métodos é chamada de subclasse.
- 30. Considere os elementos de diagramas BPMN mostrados na figura abaixo.

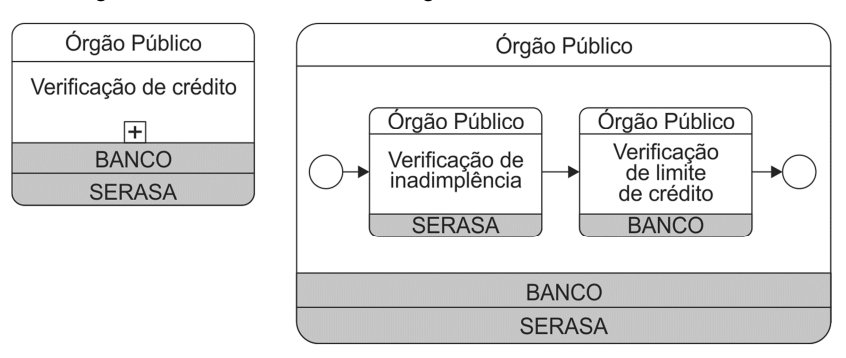

#### É correto afirmar que

- (A) Verificação de inadimplência e Verificação de limite de crédito são eventos.
- (B) BANCO e SERASA são chamados de *choreography tasks*.
- (C) o agente que inicia a troca de mensagens (parte ativa) é representado pelo fundo cinza e o que recebe a mensagem (parte passiva) é representado com fundo em branco.
- (D) Órgão Público é a *task* ativa, pois fica na parte superior, e BANCO e SERASA são *as tasks* passivas, pois ficam na parte inferior.
- (E) o símbolo + na esquerda indica a existência de outro nível de detalhe que corresponde à sua representação expandida à direita.
- 31. Um dos artefatos do Scrum é o Backlog da Sprint, que
	- (A) é uma lista ordenada de tudo que deve ser necessário ao produto, sendo uma origem única dos requisitos para qualquer mudança a ser feita no produto.
	- (B) é a previsão do Scrum Master sobre qual funcionalidade estará no próximo incremento e sobre o tempo de trabalho necessário para entregar essa funcionalidade implementada até a próxima reunião de Revisão da Sprint.
	- (C) tem como objetivo deixar visível todo o trabalho que o Scrum Master identifica como necessário para atingir o objetivo da Sprint. O Product Owner é responsável pelo Backlog da Sprint, incluindo seu conteúdo, disponibilidade e ordenação.
	- (D) é uma imagem em tempo real do trabalho que o Time de Desenvolvimento planeja completar durante a Sprint. É um conjunto de itens do Backlog do Produto selecionados para a Sprint e pertence exclusivamente ao Time de Desenvolvimento.
	- (E) é planejado no começo da Sprint e dele somente podem ser removidos itens. O Backlog da Sprint é um plano com detalhes suficientes para que as mudanças no progresso sejam entendidas pelo Time Scrum.

- 32. Considere a definição de algumas práticas da eXtreme Programming − XP.
	- I. Todo o código desenvolvido pelo time é incorporado em um repositório comum várias vezes ao dia. Isso garante que qualquer problema de integração ao longo do projeto possa ser notado e corrigido rapidamente.
	- II. Qualquer programador do time pode alterar qualquer seção do código, se necessário. Por mais que esta prática pareça perigosa, ela aumenta a velocidade do desenvolvimento e problemas em potencial podem ser detectados pelos testes de unidade.
	- III. Traz a ideia de que qualquer pessoa do time seja capaz de verificar o código sendo desenvolvido em alto nível e ter uma compreensão clara de qual funcionalidade do sistema está sendo trabalhada.
		- IV. Permite aplicar melhorias ao código sem mudar sua funcionalidade, visando sua simplificação. Se o cliente deseja alterar alguma coisa no produto final, o time pode fazer os ajustes rapidamente, e esta prática contribui para alcançar este objetivo.

As práticas de I a IV são, correta e respectivamente,

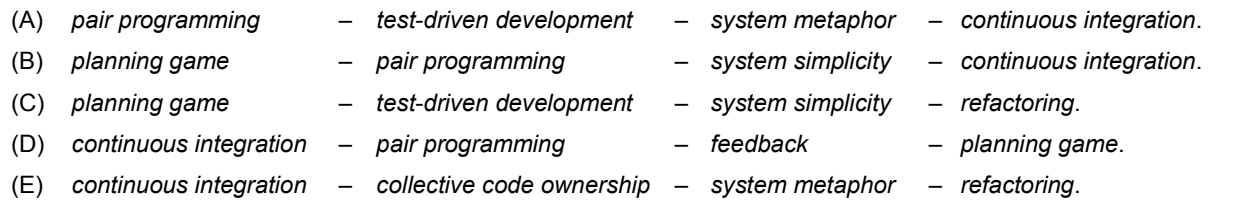

#### 33. Considere o trecho em pseudocódigo abaixo.

```
Var a, b, c, med: inteiro 
Início 
     leia(a, b, c) 
    med \leftarrow (a + b + c) / 3 imprima("média = ", med) 
Fim
```
Este trecho possui as medidas:

 $n_1$  (operadores únicos) = 14 Var inteiro leia Início Fim imprima  $\leftarrow + /$  ) ( ", :  $n_2$  (operandos únicos) = 6 a b c med 3 "média = "

Utilizando as métricas de *software* de Halstead, o tamanho do vocabulário do trecho em pseudocódigo é

(A) 20. (B) 8. (C) 14. (D) 6. (E) 84.

34. Suponha que um Técnico Programador da Defensoria está trabalhando no projeto de um *software* que será desenvolvido. Após a análise do escopo do *software*, suas funções principais foram identificadas. Em seguida, um intervalo de estimativa de Linhas de Código − LOC foi desenvolvido para cada função. Esse intervalo considera as estimativas como otimista (Tot), mais provável (Tmp) e pessimista (Tpess). Os valores das estimativas para cada função, como mostrado abaixo, foram obtidos utilizando a expressão:

 $T=(Tot + 4Tmp + Tpess)/6$ 

- 1) Função: Alimentos − Estimativa de LOC: 3000
- 2) Função: Guarda − Estimativa de LOC: 5000
- 3) Função: Tutela − Estimativa de LOC: ...... **I**
- 4) Função: Adoção − Estimativa de LOC: 3300
- 5) Função: Interdição − Estimativa de LOC: 6000

Estimativa de LOC total: **II**

 Considerando que para a função "Tutela" foram obtidos: Tot=3800 LOC, Tmp=6500 LOC; e TPess=8600 LOC, as lacunas **I** e **II** devem ser preenchidas, correta e respectivamente, com

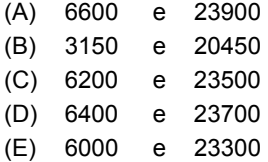

#### 35. Considere o diagrama UML 2.5 abaixo.

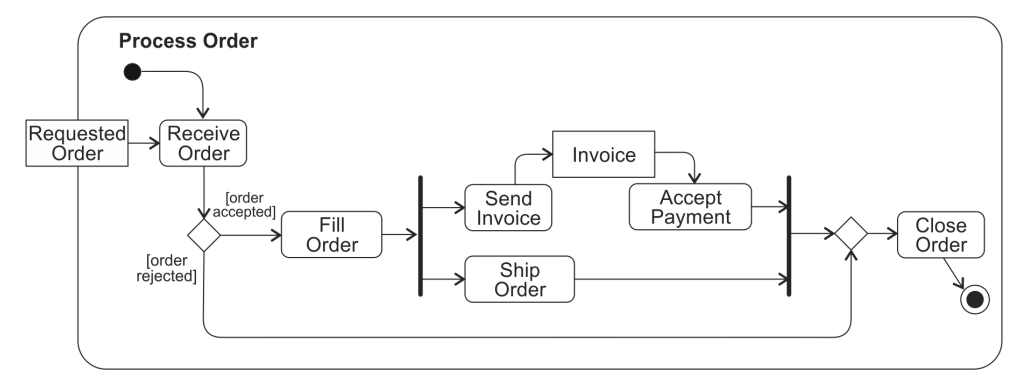

Este é um

- (A) Profile diagram.
- (B) Component diagram.
- (C) Deployment diagram.
- (D) Collaboration diagram.
- (E) Activity diagram.

36. Considere que exista uma tabela denominada TabProcessos que possui os seguintes campos: NroProcesso (tipo varchar), NroVara (tipo int), CPFAutor (tipo varchar). Para que seja feita uma consulta que resulte no total de processos em cada uma das varas, o comando SQL correto é

(A) SELECT NroVara, COUNT (NroProcesso) FROM TabProcessos;

(B) SELECT NroVara, COUNT (NroProcesso) FROM TabProcessos GROUP BY NroVara;

(C) SELECT SUM (NroProcesso) FROM TabProcessos GROUP BY NroVara;

(D) SELECT COUNT (NroProcesso) FROM TabProcessos HAVING NroVara;

(E) SELECT NroVara, SUM (NroProcesso) FROM TabProcessos GROUP BY NroVara;

37. Considere o código PL/SQL abaixo.

#### DECLARE

```
 PROCEDURE calc ( 
     vendas NUMBER, 
     quota NUMBER, 
     emp_id NUMBER 
   ) 
   IS 
     bonus NUMBER := 0; 
   BEGIN 
    IF vendas > (quota + 200) THEN
      bonus := (\text{vendas - quota})/4; ELSE 
      bonus := 50; END IF; 
    DBMS OUTPUT.PUT LINE('bônus = ' || bonus);
     UPDATE tabEmpregados 
     SET salario = salario + bonus 
    WHERE empregado id = emp id;
   END calc; 
BEGIN
   calc(10100, 10000, 120); 
   calc(12000, 10000, 121); 
END; 
/
```
Ao executar o código acima no Oracle 12c em condições ideais, o resultado será

```
(A) bônus = 0
     b\hat{o}nus = 50
(B) bônus = 50
     b\hat{o}nus = 500
(C) bônus = 50
```
- bônus = 3000  $(D)$  bônus = 0
- $b\hat{o}$ nus = 500

(E) um erro de execução, pois deveria ser usado o comando SELECT e não UPDATE.

```
000000−PG12 Caderno de Prova 'M13', Tipo 001
```
## Considere o código PL/SQL abaixo.

```
DROP TABLE tab; 
CREATE TABLE tab (ch CHAR(3 CHAR)); 
DECLARE 
   str VARCHAR2(5 CHAR) := 'DPEAM'; 
BEGIN
   INSERT INTO tab(ch) VALUES(str); 
END; 
/
```
Executar o código acima no Oracle 12c, em condições ideais, resulta em

- (A) PL/SQL *procedure successfully completed.*
- (B) PL/SQL: *numeric or value error: character string buffer too large or too small.*
- (C) ORACLE *table successfully created.*
- (D) ERROR: *character string buffer too small.*
- (E) ERROR: *value too large for column.*

39. Considere as duas tabelas Tab1 e Tab2 de um banco de dados PostgreSQL 9 aberto e funcionando em condições ideais.

```
Tab1: 
  cod | tipo 
      1 | Guarda 
      2 | Tutela 
      3 | Adoção 
Tab2: 
   cod | idadedomenor 
      1 | 5 
      3 | 2
```
5 | 7

Um Técnico Programador fez uma consulta que resultou em:

```
cod | tipo | idadedomenor
   1 | Guarda | 5 
   3 | Adoção | 2
```
O comando utilizado pelo Técnico que produziu o resultado apresentado foi

```
(A) SELECT ∗ FROM Tab1 INNER JOIN Tab2 USING (cod);
(B) SELECT ∗ FROM Tab1 IN JOIN Tab2 ON Tab1.cod = Tab2.cod;
(C) SELECT ∗ FROM Tab1 RIGHT JOIN Tab2 IN Tab1.cod = Tab2.cod;
(D) SELECT ∗ FROM Tab1 FULL JOIN Tab2 IN Tab1.cod = Tab2.cod;
(E) SELECT ∗ FROM Tab1 CROSS JOIN Tab2;
```
- 40. Ao participar de uma reunião sobre Bancos de Dados Relacionais, um Técnico Programador afirmou, corretamente, que
	- (A) o Diagrama de Entidade e Relacionamento, no qual são definidas as chaves primárias e estrangeiras, a normalização, a integridade referencial etc., é essencial para a compreensão do modelo físico de dados.
	- (B) para estar na 2<sup>ª</sup> Forma Normal, todos os atributos não chaves da tabela do Banco de Dados não devem depender unicamente da chave primária, mas podem depender apenas de parte dela.
	- (C) para deixar uma tabela na 1<sup>ª</sup> Forma Normal é preciso identificar a sua chave primária, identificar as colunas que têm dados repetidos e removê-las; criar uma nova tabela com a chave primária para armazenar os dados repetidos e criar uma relação entre a tabela principal e a tabela secundária.
	- (D) no PostgreSQL 9 é possível utilizar comandos SQL para adicionar somente uma coluna inteira em uma tabela, mas o comando DELETE permite que apenas uma parte de uma coluna seja removida de uma tabela.
	- (E) um bloco PL/SQL é definido pelas palavras-chave DECLARE, BEGIN e END. Estas *keywords* dividem o bloco em duas partes: declaração e execução. No Oracle 12c não existe a palavra-chave EXCEPTION em um bloco, portanto, as exceções devem ser tratadas através de comandos SQL.

Caderno de Prova 'M13', Tipo 001 **000000**−PG13

### 41. Considere o fragmento de código Java EE abaixo.

```
Client client=ClientFactory.newClient(); 
String shares=client.target("http://localhost:8080/portfolio/123") 
       .pathParam("identifier", "IBM") 
       .queryParameter("identifierType", "ticker") 
       .request("text/plain).get(String.class");
```
#### Trata-se do uso de

- (A) um *builder* JAX-RS 2.0 para invocar um *web service* REST a partir do cliente.
- (B) uma *factory* JPA 2.0 gerada a partir do cliente para inserir informações em uma tabela do banco de dados.
- (C) uma invocação a um *web service* usando o protocolo SOAP e recursos de injeção de dependência do JAX-RS 2.0.
- (D) uma conexão remota a um banco de dados passando parâmetros para inclusão em uma tabela chamada *client*.
- (E) um *framework* chamado *Factory*, parte do JAX-RS 2.0, que faz uma conexão assíncrona com uma base de dados, passando parâmetros para inclusão.
- 42. Considere o fragmento de código abaixo de uma classe de acesso a dados que utiliza JPA, onde em é um objeto do tipo EntityManager gerado em uma conexão com um banco de dados aberto e em condições ideais.

```
I
 x = em. II
 ("SELECT a.nome, a.sobrenome FROM Acusado a WHERE a.id = :id"); 
x.setParameter("id", 1); 
Object[] acusado = (Object[]) x.getSingleResult();
```
 Para que esse fragmento realize uma consulta na tabela chamada Acusado, procurando pelo id de número 1, as lacunas **I** e **II** devem ser preenchidas, correta e respectivamente, com

- (A) Query e createNamedQuery
- (B) ResultSet e createQuery (C) Result e executeQuery (D) RecordSet e createQuery (E) Query e createNativeQuery
- 43. Considere o fragmento de código abaixo em uma classe de acesso a dados que utiliza JDBC com objetivo de conectar a aplicação Java a um Banco de Dados PostgreSQL denominado bdaction.

```
Class.forName("org.postgresql.Driver"); 
Connection connection = DriverManager.getConnection("jdbc:postgresql://127.0.0.1:5432/a0041", 
"bdaction", "a45Ab"); 
Statement statement = connection.createStatement();
```
#### Nesse fragmento,

- (A) a falta da classe Driver ocasionará uma exceção do tipo SQLException.
- (B) a classe Statement deve ser trocada por EntityManager, que permite acesso a métodos para execução de comando SQL.
- (C) como o Banco de Dados ao qual se deseja conectar é o bdaction, ocorrerá uma exceção do tipo SQLException.
- (D) a porta de comunicação com o PostgreSQL deve ser mudada de 5432 para a porta padrão, que é 336.
- (E) não é necessário tratamento de exceção, pois isso é feito automaticamente pela API JDBC.
- 44. O PHP suporta *cookies* HTTP como um mecanismo para identificar um usuário. Para criar um *cookie* podem ser usadas as funções
	- (A) setcookie() ou createcookie().
	- (B) setCookie(\$\_COOKIE) ou initCookie(\$\_COOKIE).
	- (C) initCookie() ou createCookie().
	- (D) applycookie() e setcookie().
	- (E) setcookie() ou setrawcookie().

```
000000−PG14 Caderno de Prova 'M13', Tipo 001
```
Considere o fragmento de código PHP abaixo.

```
<?php 
   $base = new PDO('odbc:sample', 'db2B001', 'ibmdb2'); 
   $count = $base->exec("DELETE FROM Produto WHERE nome = 'caneta'"); 
?>
```
A variável \$count receberá

- (A) o valor "true", caso o produto seja excluído com sucesso.
- (B) uma cópia do registro a ser excluído, para exibição e confirmação da ação pelo usuário.
- (C) o número de linhas excluídas da tabela pelo comando DELETE.
- (D) o número 1 se o registro foi excluído ou 0 se ocorrer algum erro na exclusão, mesmo que tenha mais de um produto de nome caneta.
- (E) o valor "false", caso o produto de nome caneta não esteja cadastrado.

46. Considere o fragmento abaixo em uma página HTML acessível.

```
<div role="math" ...... I ="6 dividido por 4 é igual a 1.5"> 
   <math xmlns="http://www.w3.org/1998/Math/MathML"> 
     <mfrac> 
      <mn > 6</mn >
       <mn>4</mn>
     </mfrac> 
    <mo>=</mo> <mn>1.5</mn> 
  </math>
</div>
```
 O rótulo de texto "6 dividido por 4 é igual a 1.5" é fornecido para a equação de divisão gerada pelo fragmento de código, de forma que quando o leitor de tela encontrar essa equação, o texto do rótulo seja lido para que um usuário cego, por exemplo, saiba do que se trata o objeto (equação). Em condições ideais, para que isso seja possível, a lacuna **I** deve ser preenchida pelo atributo

- (A) description.
- (B) aria-label.
- (C) text-aria.
- (D) info-label.
- (E) label.
- 47. Os Padrões Web em Governo Eletrônico, sugerem que o código das páginas *web* seja organizado nas camadas de conteúdo, apresentação e comportamento. A recomendação é que a camada de comportamento seja construída utilizando
	- (A) PHP, ASP ou XML.
	- (B) CSS ou XSLT.
	- (C) JavaScript e DOM.
	- (D) HTML, XHTML, WML ou XML.
	- (E) JSP, Servlet e XSS.

48. Um Técnico Programador deseja fazer um glossário de termos em um *site* utilizando listas de definições do HTML5. Nestas listas, o termo a ser descrito e a descrição propriamente dita são criados, respectivamente, pelas *tags*

- $(A)$  <dt> $e$  <dd>
- $(B)$  <dd> $e$  <tt>
- $(C)$  <ul> $e$  <li>
- $(D)$  <tt>  $e$  <dd>
- $(E)$  <dd> $e$  <dt>

Caderno de Prova 'M13', Tipo 001 **000000**−PG15

```
49. A instrução CSS3 margin: 25px 50px 75px; significa que a margem
```
- (A) inferior tem 0px.
- (B) direita e a esquerda têm 50px.
- (C) superior tem 75px.
- (D) direita tem 75px.
- (E) esquerda tem 25px.
- 50. Considere o fragmento de código jQuery abaixo.

```
<script> 
$(document).ready(function(){ 
     $("tr:gt(3)").css("background-color", "red"); 
}); 
</script>
 O código aplica a cor de fundo vermelha em todas as tags <tr> cujo índice seja 
(A) igual a 3. 
(B) maior ou igual a 3. 
(C) maior que 3. 
(D) menor ou igual a 3.
```
- (E) menor que 3.
- 51. A largura do contêiner <div> definida no fragmento CSS3 abaixo é de 360px, pois o *padding* adiciona 30px de margem interna à esquerda e 30px à direita.

```
div { 
      width: 300px; 
      padding: 30px; 
}
```
Para que o valor definido no *padding* não seja acrescentado aos 300px de largura do contêiner <div>, deve-se incluir no fragmento de código a instrução

- (A) weight-width: fixed;
- (B) max-width:300px;
- (C) width-dimension: fixed;
- (D) box-sizing: border-box;
- (E) padding-render: none;
- 52. De acordo com a arquitetura REST, um serviço Web RESTful
	- (A) deve manter um estado de cliente no servidor.
	- (B) não consegue tratar cada requisição de forma independente.
	- (C) suporta somente os métodos GET e POST.
	- (D) não funciona bem com os protocolos HTTP.
	- (E) não deve manter um estado de cliente no servidor.

**000000**−PG16 Caderno de Prova 'M13', Tipo 001

### 53. Considere a página *web* abaixo.

```
<!DOCTYPE html> 
<html> 
   <head><title>Home</title></head> 
   <body> 
     <p>Texto 1</p> 
     <p>Texto 2</p> 
      <p>Texto 3 </p> 
     <p id="x"></p> 
     <script> 
     var elementos = document.getElementsByTagName("p"); 
      ...... I
      </script> 
   </body> 
</html>
```
Para exibir o conteúdo do segundo parágrafo ("Texto 2") no parágrafo cujo id="x", utiliza-se na lacuna **I** a instrução

```
(A) document.write(x.elementos[2]);
```

```
(B) document.getElementById("x").innerHTML = elementos[1];
```

```
(C) document.write("#x").innerHTML= elementos[1].toString();
```

```
(D) document.getElementById("x").innerHTML = elementos[1].innerHTML;
```
(E) document.getElementById("x").add = elementos[1].innerHTML;

## 54. Considere a página *web* abaixo que utiliza Angular.

```
<!DOCTYPE html> 
<html> 
   <head> 
       <script src="angular.min.js"></script> 
 </head> 
<body> 
 <div ng-app=""> 
   <form> 
      <p>Nome: <input type="text" ng-model="nome"></p> 
   </form> 
   ...... I
   </div> 
 </body> 
</html>
```
### Considere os comandos:

```
I. <p ng-bind="nome"></p> 
 II. < p > { \nvert \{name \} \} < p >III. <p ng-print="nome"></p> 
 IV. < p > {$nome}< p >
```
 Para que o que for digitado no campo nome seja exibido simultaneamente em um parágrafo, na lacuna **I** podem ser utilizados os comandos que constam APENAS nos itens

- (A) III e IV.
- (B) I e III.
- (C) II e IV.
- (D) I e IV.
- (E) I e II.

55. Um Técnico Programador usou a referência abaixo para um arquivo CSS em uma página *web* construída com HTML.

<link type="text/css" href="som.css">

Para que esse arquivo CSS seja usado por leitores de tela que leem a página em voz alta, deve ser acrescentado o atributo

```
(A) media-type="aural"
```

```
(B) speaker="true"
```

```
(C) media="speech"
```

```
(D) media="aural-synthesizer"
```

```
(E) accessible="true"
```
- 56. De acordo com os Padrões Web em Governo Eletrônico existem inúmeros métodos de análise de usabilidade, incluindo métodos de investigação, teste com usuários e métodos de inspeção. Dentre os métodos de inspeção estão
	- (A) Percurso Cognitivo, Avaliação Heurística e Inspeção de padrões.
	- (B) Análise de *logs* de usuários, Entrevistas e Questionários.
	- (C) Arranjo de cartões, Experimento Controlado e Inspeção Heurística.
	- (D) Entrevistas, *Brainstorm* e Registro de ações.
	- (E) Experimento Controlado, Co-descoberta e Grupo de Discussão Dirigida.
- 57. A instrução CSS3 div + p {background-color: blue;} aplica a cor de fundo azul ao elemento <p> colocado
	- $(A)$  imediatamente após o elemento  $\langle \text{div} \rangle$ .
	- (B) dentro do elemento  $\langle \text{div} \rangle$ .
	- (C) próximo a um elemento <div>.
	- (D) imediatamente antes do elemento  $\langle \text{div} \rangle$ .
	- (E) como filho do elemento  $\langle \text{div} \rangle$ .
- 58. Um Técnico Programador está criando a página de abertura de um *site* seguindo as diretrizes dos Padrões Web em Governo Eletrônico. De acordo com estas diretrizes, devem-se
	- (A) utilizar linhas, figuras, pontos ou texturas para fins de preenchimento de espaços que ficariam em branco (vazios) na página.
	- (B) incluir informações de menor relevância para preenchimento de espaços vazios na página, evitando assim que o usuário tenha que clicar em *links* para acessar estas informações.
	- (C) utilizar ícones nos menus valorizando mais o aspecto visual do que o seu significado, utilizando cores e traços em alta resolução.
	- (D) utilizar fundos coloridos e com elementos decorativos, para manter a atenção do usuário tanto nesses elementos quanto na informação a ser transmitida.
	- (E) evitar animações, pois elas criam um foco de atenção muito grande, desviando a atenção do usuário do objetivo principal da página.
- 59. De acordo com o Decreto nº 5.296/2004, os sítios eletrônicos acessíveis às pessoas portadoras de deficiência deverão
	- (A) conter um símbolo que represente a acessibilidade na rede mundial de computadores (internet), a ser adotado nas respectivas páginas de entrada.
	- (B) conter vídeos, em todas as páginas, com a tradução do conteúdo informacional para LIBRAS.
	- (C) disponibilizar, para *download*, *plug-ins* e *softwares* específicos para portadores de deficiência visual ou auditiva.
	- (D) conter todo o conteúdo textual na forma de áudio, acessível para pessoas portadores de deficiência visual.
	- (E) conter símbolos, em todas as páginas, que represente a acessibilidade e usabilidade na internet.
- 60. Em um formulário criado com Android há um elemento de tela EditText chamado editNome. No método onCreate da classe MainActivity, para encontrar esse elemento de tela e conectá-lo no objeto de programação edtNome do tipo EditText, utilizase a instrução:
	- (A) EditText edtNome = findViewById(R.id.editNome).toConvet();
	- (B) EditText edtNome = (EditText) findViewById(R.id.editNome);
	- (C) EditText edtNome = (EditText) getElementById(R.id.editNome);
	- (D) EditText edtNome = R.getElementById(editNome);
	- (E) EditText edtNome = (Object) findViewById(R.id.editNome);